Climate Technologies

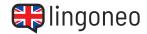

## **Write Down the Dialogue**

Write down the dialogue by listening to the audio file (see link/QR code below the dialogue).

Climate Technologies

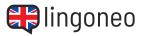

Climate Technologies

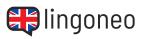

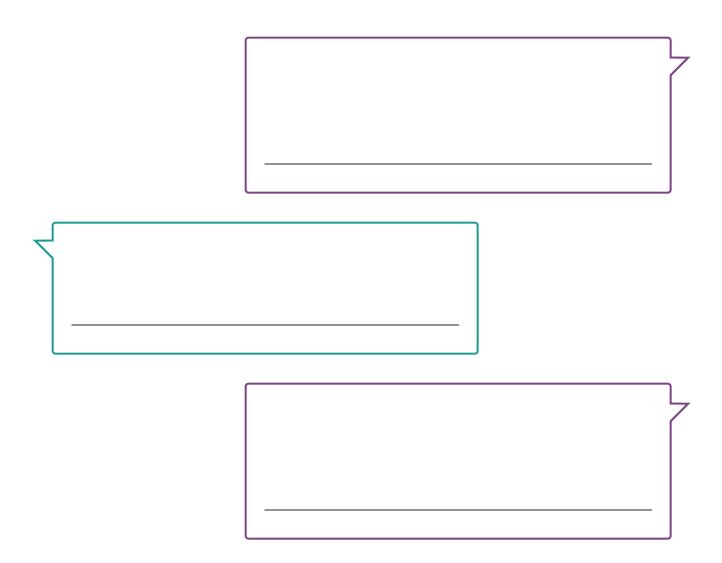

Climate Technologies

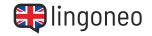

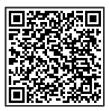

<u>Listen to the</u> <u>Dialogue</u>

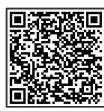

Practice the Dialogue Online

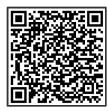

All Learning Content Related to this Topic

#### should do it!

Solutions: What is the difference between mitigation and adaption technologies? \ Adaption technologies help people adapt to the changes in weather, like rainfall or droughts. \ Can you give an example? \ Sure. Drip irrigation is a good example. Farmers adapt to having less rainfall and only drip water directly on the plant. \ And what about mitigation technologies? \ They are trying to limit or prevent the emission of greenhouse gases to mitigate climate change. \ That makes sense. Then solar panels would be a mitigation technology? \ Yes, but also better insulation in homes or cooking stoves that use less energy. \ I guess we will really need those technologies in the future, right? \ If the climate continues to change this fast, we will definitely need to adapt. \ I'm considering investing in solar panels to save money on my utility bill. \ And while you're saving money, your also mitigating climate change. You